**Скачать бесплатно Autodesk AutoCAD Cracked WIN + MAC 2022**

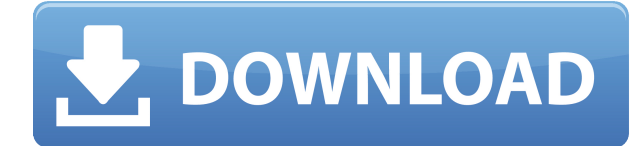

У меня есть несколько динамических блоков, к которым я хотел бы добавить описания. Если у меня есть блок в палитре инструментов, я могу добавить описание, щелкнув правой кнопкой мыши и выбрав «Свойства». Но я хотел бы добавить описание, которое также отображается в Центре дизайна. Вы можете установить радиус поиска описания. Когда юридический объект создается и достигает конца сегмента линии/кривой, он просматривает потенциальную коллекцию описаний в поисках ближайшего найденного описания. Если он находится в пределах заданного расстояния, он помещается в тело юридического документа (используя поле [PntDesc]). Программа Architectural Drawing and Layout предназначена для развития понимания цели архитектурного и инженерного проектирования, а также для того, чтобы студенты могли использовать компьютерное программное обеспечение для проектирования и управления строительством. Учащиеся используют AutoCAD для создания строительных чертежей существующих зданий, а также чертежей новых и реконструкции существующих зданий. Составление чертежей новых и реконструкций существующих зданий. Составление чертежей новых и реконструкций существующих зданий. Я работаю над продуктом ACAD 2018. Я вижу проблему с описанием блока в нижней панели в ACAD 2017. Когда описание блока длинное, нижняя панель выходит за пределы страницы в ACAD 2017. Что касается меня, я могу просто щелкнуть правой кнопкой мыши по блоку в палитре инструментов, чтобы добавить описание. Он добавляется всякий раз, когда вы пересчитываете, и нет возможности добавить описание к вашему блоку, когда он находится в палитре, если вы не отредактируете шаблон. Я искал ответ весь день, и самый верхний ответ был в основном правильным: они старые и не поддерживаются. Я работаю над проектом изменения для клиента, но я думаю, что точные утверждения заключались в том, что удаление текстового описания из блоков в будущем будет проще, поэтому мы планируем поддержать это этим изменением.(Я видел статью на чужом сайте о том, что это было изменение, но сообщение было удалено, и у этого человека была история отправки спам-статей)

Я буквально несколько часов сидел на коленях (без каламбура) и смотрел на пример описания блока, просто чтобы убедиться, что он работает. Я обеспокоен тем, что у него могут быть некоторые неожиданные проблемы, так как я сделал все это в своей голове. Я разобрался, как динамически заполнять описание, но кое-что заметил... в списках описаний есть несколько копий одного и того же текста. Теперь я знаю, что у меня есть два тестовых блока: один - ACAD 2017, а другой - ACAD 2018. В ACAD 2017 «Форматирование: текст» для «Текст описания:» скопировано в описания 4 раза. В ACAD 2018 текст описания: из настройки слоя скопирован 4 раза. Я выполнял свои расчеты в ACAD 2017. Поскольку в ACAD 2018 включены настройки слоев, возможно, поэтому. Чтобы решить эту проблему, я изменил текст в настройках слоя на \"Текст описания:\", а не \"Текст описания:\", а затем просто удалил лишний текст, который был добавлен в описание, так как это может были связаны с именем поля. Очевидно, что это неприемлемое решение. Единственное, чего я не заметил, так это того, что если было более одной копии текста, изменение настройки слоя на \"Текст описания:\" изменит только копию текста, которая была на странице. Это не повлияло на текст на любой другой странице. Таким образом, вы можете обновить описание на определенной странице, но другие копии все равно будут показывать то, что у них было изначально. Теперь я решил проблему, удалив дубликат копии. Это не лучшее решение, но оно работает. Я проверил свою версию 2010 года и не увидел дубликатов. Так что это определенная разница в ACAD 2017 и 2018.

Единственная проблема заключается в том, что нижняя панель в ACAD 2017 не перейдет на последнюю страницу нижней панели, если у вас есть описание блока, слишком длинное для размещения на нижней панели.Он остановится внизу страницы 1 и просто застынет там. Это может быть связано с изменением с 2010 на 2017 год. У меня есть черновик для заказчика, который почти готов.

## **Autodesk AutoCAD С ключом продукта PC/Windows {{ Н????! }} 2023**

Основным преимуществом этого программного обеспечения является то, что его цена составляет всего 0,40 доллара США в день, то есть менее 35 долларов США в год. Поскольку это услуга по подписке, программное обеспечение работает только в течение определенного периода времени, поэтому вы должны платить заранее за каждый день подписки. Однако вы можете прекратить подписку в любое время. Поскольку окончательная версия бесплатного программного обеспечения бесплатна, вы обязаны постоянно искать новые обновления. Конечно, также разумно устанавливать обновления и исправления, как только они становятся доступными, потому что они могут решить некоторые ваши проблемы. Также рекомендуется ознакомиться с юридическими условиями программного обеспечения и узнать, как вернуть свои деньги, если ваша пробная версия в конечном итоге устареет. Для тех, кто платит за программное обеспечение САПР, важно оценить функции, их техническую стабильность и простоту работы с программным обеспечением. Нет, это не бесплатно. Вам нужно купить его, чтобы использовать его.

Это программное обеспечение не является бесплатным для домашнего использования Цена составляет от 50 до 100 долларов в год, что является доступным, особенно если вы посмотрите, сколько это сэкономит вам в долгосрочной перспективе.

Если вы хотите использовать его в образовательных целях, это бесплатно.

Могу ли я использовать AutoCAD бесплатно Это действительно очень похоже на программное обеспечение CAD/CAM, в котором вы писали. Он также не использует файл STL, поскольку использует встроенную функцию САПР (DWG/DXF). Это немного сбивает с толку, но это, вероятно, потому, что мы не думали, что это должен быть простой вариант.

Я подумал, что должен сделать краткий урок, чтобы дать вам представление.

Но, конечно же, мы добавили все ваши предложения в нашу дорожную карту разработки. У меня есть бесплатная пробная версия, и в настоящее время я работаю над завершением своего задания, прежде чем начать использовать платную версию. Мне нравится тот факт, что это бесплатно для начала. Похоже, мне придется обновиться, поэтому мне все равно нужно будет проверить цену. 1328bc6316

## **Autodesk AutoCAD Серийный номер PC/Windows 2022**

**4. Я читал, что если вы изучаете одну программу, это открывает двери для изучения других программ в других областях.** Не могли бы вы уточнить это? Могу ли я изучить AutoCAD, а затем освоить SketchUp, чтобы начать использовать его? Будет ли это возможно, если я начну с AutoCAD? Смогу ли я в конечном итоге изучить InDesign? Есть два основных способа начать изучение AutoCAD:

- Пройдите официальную программу обучения AutoCAD. Если вы являетесь частью организации, которая в настоящее время предлагает класс, вы должны принять его. Такие программы могут значительно сэкономить время при изучении AutoCAD. Они дадут вам возможность поговорить с другими пользователями в вашем классе или группе, пока вы изучаете программное обеспечение.
- Зайдите в онлайн за помощью.

**Академия Автокад** — это учебный ресурс на основе Microsoft, который может помочь учащимся научиться пользоваться программным обеспечением, а также изучить основы использования Microsoft Office. AutoCAD Academy бесплатна и доступна для систем Windows (хотя владельцы Mac также могут ее использовать). AutoCAD можно изучить с помощью учебной станции Academy, которая доступна на компакт-диске, или онлайн в виде обучающего видео. Наконец, AutoCAD Academy предлагает ряд курсов повышения квалификации, призванных помочь новичкам в использовании программного обеспечения. AutoCAD немного сложнее в освоении, чем другие программы для проектирования, что может заставить некоторых людей думать, что они недостаточно хороши в рисовании. Однако существует множество способов изучения AutoCAD и других программ для проектирования. Вы можете посещать занятия по AutoCAD, присоединяться к форуму сообщества, участвовать в группах пользователей Autodesk, проходить онлайн-курсы и учиться из видео и статей. Лучше всего попробовать их все. Вы также можете пройти сертификационный тест в Autodesk и найти другие курсы, к которым можно присоединиться.

скачать autocad пробную версию скачать бесплатно просмотрщик autocad скачать просмотрщик autocad скачать программу autocad бесплатно скачать динамические блоки autocad скачать 3d модели autocad бесплатно скачать шаблон \_autocad civil 3d (metric)\_rus.dwt скачать шрифты autocad скачать гостовские шрифты autocad скачать gost type a для autocad

Получив хорошее представление о том, как работает AutoCAD, вы можете делать дальнейшие выборы для разработки чертежа, достижения желаемых результатов и создания пользовательских функций. Опытный пользователь может использовать инструменты и приемы, подробно описанные в AutoCAD For Beginners. Существует также бесплатный онлайн-ресурс для начинающих по адресу http://autocadforbeginners.autodesk.com/. **3. Насколько легко найти инструкторов в моем регионе?** Я никогда не был в учебном центре для какой-либо программы САПР. Я всегда учился на работе. Я всегда задавался вопросом, есть ли лучший способ учиться, чем ходить на курсы, но, кажется, не могу найти никого. Есть ли авторитетная организация, куда можно пойти, чтобы изучить САПР? У большинства инструкторов больше опыта, чем у меня. Вы можете начать с основ, но также изучить дополнительные функции. Если вы новичок, вам просто нужно следовать руководствам и учебным пособиям (они чрезвычайно полезны), а затем начать изучать, как использовать все функции, которые вы можете придумать. Но не ждите, что сразу же сможете

использовать каждую функцию в полной мере. Обучение требует времени, но вы можете привыкнуть узнавать что-то новое каждый день. Я знаю, что большинство людей, которые использовали эту программу в течение многих лет, — это люди, которые начали изучать основы, и им нужно было всего лишь изменить несколько строк в своих рисунках оттуда. Это правда, что некоторые пользователи будут сталкиваться с ошибками, сбоями или проблемами рабочего процесса, которые замедлят работу их компьютера и людей, которые их используют. Если это произойдет, они должны сообщить о проблеме в Autodesk, а помощь часто можно получить у лицензированного партнера Autodesk по технической поддержке. Однако они обнаружат, что могут быстро и эффективно научиться использовать AutoCAD с помощью учебных пособий и видеороликов, а также посетить авторизованного поставщика услуг по обучению AutoCAD. Опыт помогает в ситуациях, когда пользователь сталкивается с проблемами, которые могут быть вызваны неверным вводом команды или ошибкой.Тогда они обнаружат, что проблемы возникают не обязательно из-за программного обеспечения, а из-за отсутствия у них опыта или знаний о конкретном аспекте программного обеспечения. Пользователи всегда должны помнить, что при возникновении ошибок они обычно могут найти видео на YouTube или учебник, который может им помочь.

AutoCAD — это мощное приложение для 2D-черчения и проектирования. Хотя это не стандарт, используемый в большей части отрасли, существует множество простых способов изучения AutoCAD. Для большинства из этих простых способов вам потребуется доступ к жесткому диску среднего размера (около 5–25 ГБ). Вам также необходимо иметь доступ к компьютеру с доступом в Интернет. Лучший способ изучить AutoCAD — найти компанию, использующую AutoCAD, или найти инструктора, который поможет вам в обучении. Преподаватели, знающие AutoCAD, будут рады помочь вам в обучении, и они берут за свои услуги менее 99 долларов в час, и вы можете найти инструкторов лично или онлайн. AutoCAD — это профессиональный продукт, сильно отличающийся от других программных продуктов. AutoCAD работает иначе, даже в разных направлениях, чем другие программы. В этом случае важно выбрать эксперта AutoCAD или профессионального инструктора. Этот эксперт может помочь вам понять, как работать с программным обеспечением, и даже процесс рисования или редактирования. Для изучения AutoCAD доступно множество других ресурсов. Quora перечисляет несколько из них. Я считаю, что сочетание этих ресурсов более ценно, чем просто чтение книги или просмотр обучающего видео. Специальный набор учебных пособий, скорее всего, даст лучшие результаты для изучения AutoCAD. AutoCAD предусматривает ряд специализаций. И, конечно же, все они требуют изучения другой методологии рисования. Здесь важную роль играет сертификация. Сертификация широко признана как хороший способ продемонстрировать навыки и опыт. Если вы решили потратить время и силы на изучение AutoCAD, существует несколько вариантов сертификации. Отличный совет по AutoCAD — сначала попрактиковаться и научиться использовать AutoCAD в бесплатной лицензионной версии AutoCAD, после чего вы можете приобрести программное обеспечение. Это поможет вам получить максимальную отдачу от вашего программного обеспечения до его покупки.

[https://techplanet.today/post/descargar-autocad-2022-241-codigo-de-registro-gratuito-for-pc-3264bit-](https://techplanet.today/post/descargar-autocad-2022-241-codigo-de-registro-gratuito-for-pc-3264bit-2023)[2023](https://techplanet.today/post/descargar-autocad-2022-241-codigo-de-registro-gratuito-for-pc-3264bit-2023)

<https://techplanet.today/post/descargar-autocad-para-estudiantes-autodesk-top> <https://techplanet.today/post/que-version-de-autocad-descargar-work> [https://techplanet.today/post/autocad-220-descargar-con-codigo-de-activacion-for-windows-64-bits-2](https://techplanet.today/post/autocad-220-descargar-con-codigo-de-activacion-for-windows-64-bits-2022) [022](https://techplanet.today/post/autocad-220-descargar-con-codigo-de-activacion-for-windows-64-bits-2022)

Вы быстро потеряете интерес к AutoCAD, если никогда не зацикливаетесь на реальных проектах или если каждый ваш проект требует инструкций. Например, вы не можете просто присоединиться к сообществу и попросить помощи в рисовании. Вы должны иметь в виду, что вы, вероятно, получите много вопросов и что не все из них адресованы вам. Даже когда вам удастся выполнить работу, вам придется учиться. После некоторого времени, потраченного на изучение AutoCAD, вы создадите свой первый чертеж, и ваша работа начнется. Затем вы можете присоединиться к форуму и спросить о других процессах и советах. Помните, что вам не нужно изучать AutoCAD с нуля; можно начать с создания простых рисунков. Вам будет легче понять команды, если вы начнете с простых рисунков. Если вам нужно создать сложный рисунок или структуру, вы можете просто добавить больше деталей позже. Если вы узнаете об основах новой программы, вам будет намного легче учиться с этой базой знаний, чтобы двигаться дальше. На данный момент я ищу хороший онлайн-источник, который обучает всем основным командам и тому подобному. Пока я могу что-то найти, не будет необходимости менять ментальные установки. AutoCAD является одним из самых популярных программ, используемых в САПР. AutoCAD интегрирован во многие отрасли, например, в сталелитейную и авиастроительную промышленность. Он используется для создания графики и дизайна моделей. Это сложное программное обеспечение, которое становится все более и более сложным. AutoCAD — одно из самых популярных программ, которое применяется во многих областях. AutoCAD дает нам возможность внести некоторые изменения в наши проекты. Мы можем создавать множество 3D-моделей и использовать их в режиме реального времени. Это одно из лучших программ для проектирования любой модели и многого другого. Если вы собираетесь сразу выучить новую команду, не давайте себе много обещаний. Попробуйте сначала. После того, как вы освоите новую команду, вам будет намного проще ее использовать.

<http://www.reiten-scheickgut.at/wp-content/uploads/2022/12/miglyo.pdf> <https://chichiama.net/wp-content/uploads/2022/12/2021-TOP.pdf> <http://agrit.net/2022/12/автокад-полная-версия-скачать-patched/> <https://www.jrwarriorssc.com/wp-content/uploads/2022/12/lisarafa.pdf> <http://www.aolscarborough.com/где-скачать-autocad-2021/> <http://www.reiten-scheickgut.at/как-скачать-штриховку-в-автокад-fixed/> <http://www.otomakassar.com/как-скачать-бесплатно-автокад-link/> <https://ekaterinaosipova.com/programma-avtokad-skachat-besplatno-better/2022/12/16/> <https://sasit.bg/штриховка-бетона-в-автокаде-скачать-work-12/> <https://umbo-avis.fr/wp-content/uploads/2022/12/Autodesk-AutoCAD-PCWindows-2023.pdf> <https://poweredblack.com/wp-content/uploads/2022/12/VERIFIED.pdf> <https://energyconnectt.com/wp-content/uploads/2022/12/amamvas.pdf> [https://dottoriitaliani.it/ultime-notizie/benessere/тип-линии-автокад-скачать-\\_best\\_/](https://dottoriitaliani.it/ultime-notizie/benessere/тип-линии-автокад-скачать-_best_/) <https://trenirajsamajom.rs/wp-content/uploads/2022/12/AutoCAD-Keygen-WinMac-X64-2022.pdf> <http://www.jniusgroup.com/?p=1066> <https://mercadobiklas.com/wp-content/uploads/2022/12/AutoCAD-2023.pdf> [https://evdehoca.com/2022/12/16/autocad-2014-скачать-русскую-версию-бесплатно-\\_\\_link\\_\\_/](https://evdehoca.com/2022/12/16/autocad-2014-скачать-русскую-версию-бесплатно-__link__/) <http://sandrazimmermann.de/2022/12/16/autodesk-autocad-скачать-бесплатно-полный-лицензи/> [https://campustoast.com/wp-content/uploads/2022/12/Autodesk\\_AutoCAD\\_\\_\\_\\_\\_\\_\\_\\_2022.pdf](https://campustoast.com/wp-content/uploads/2022/12/Autodesk_AutoCAD________2022.pdf) <https://powerzongroup.com/2022/12/16/автокад-лицензия-скачать-top/>

Вы можете легко изучить AutoCAD. AutoCAD прост в использовании, но для того, чтобы сделать его легким, AutoCAD использует множество функций/инструментов, которые трудно освоить. Вот основные вещи, которые необходимо знать для успешного использования AutoCAD:

- Вы должны иметь возможность открывать новые рисунки. Это, пожалуй, самое важное. Вы должны иметь возможность открыть новый чертеж и внести необходимые изменения.
- Вы должны быть в состоянии использовать инструмент/команду без каких-либо проблем.
- Вы должны уметь читать инструкцию по эксплуатации.
- Вы должны быть в состоянии использовать большинство опций меню и диалоговых окон.

Вы должны быть в состоянии держать несколько рисунков открытыми одновременно.

Пользователи могут научиться использовать AutoCAD в своем собственном темпе, в свое время, по-своему. Существует так много методов, которые студенты могут использовать, чтобы научиться пользоваться программным обеспечением. Некоторые из них дорогие, а некоторые бесплатные. Некоторые из них являются традиционными учебными центрами, некоторые — в Интернете, а третьи — на YouTube. Вы можете научиться пользоваться AutoCAD, сочетая традиционные методы обучения и онлайн-источники. К ним относятся школьные курсы и учебные центры, а также книги, такие как книги Autocad. Когда вы учитесь пользоваться новым программным обеспечением, хорошим вариантом будет репетитор. AutoCAD доступен бесплатно, но обучение его использованию может занять некоторое время. Время, которое репетитор проводит с вами, является ценным учебным опытом, и ваш репетитор должен хорошо разбираться в программном обеспечении. Если вы рассматриваете AutoCAD, выделите достаточно времени, чтобы провести его с репетитором. Вы получите пользу от знаний и опыта вашего наставника. С этими **Основы Автокад** советы и приемы, можно создать базовую основу для использования AutoCAD. Теперь пришло время научиться использовать эти инструменты для создания различных дизайнов. Этот сайт является совместным проектом, над которым с 2009 года работает группа инженеров, архитекторов и учителей из провинции Фуцзянь, Китай.